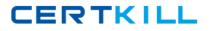

LPI 117-102

# 117-102 General Linux, Part 2 Practice Test

Version 2.3

https://certkill.com

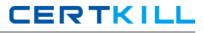

## **QUESTION NO: 1**

On a default Linux system, what file system type does the dump command act upon?

- A. Ext2
- B. UFS
- C. JFS
- D. XFS
- E. ReiserFS

## Answer: A

## **QUESTION NO: 2**

Your machine has two working NIC's with proper addresses. You want to split your network into two new subnets. What single command will accomplish this?

- A. ifconfig
- B. route
- C. default
- D. netstat
- E. None of the choices

#### Answer: A

#### **QUESTION NO: 3**

Which file system should never be backed up, and therefore never have to be restored?

- A. ufs
- B. usr
- C. tmp
- D. home
- E. swap

## Answer: E

#### **QUESTION NO: 4**

Which directory tree is ordinarily the least likely to be backup or restore?

A. /tmp

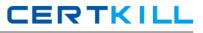

B. /var

C. /proc

D. /usr

E. /usr

## Answer: C

#### **QUESTION NO: 5**

What command will verify the syntax of a hosts.allow and hosts.deny file combination?

A. tcpdchk

B. verify --tcp

C. ipswitch

D. tcpdump

E. tcpdmatch

## Answer: A

## **QUESTION NO: 6**

How can you enable onscreen (non-printing) numbers in a vi session?

- A. :set num
- B. :se nu
- C. :set -o number
- D. :set +o num
- E. None of the choices

## Answer: B

## **QUESTION NO: 7**

When starting vi with the file nohup.out, which of the following will enable onscreen numbers?

- A. vi +/set num nohup.out
- B. vi +"se nu" nohup.out
- C. vi /+"set number" nohup.out
- D. vi +":set num" nohup.out
- E. echo "set numb" | vi nohup.out

#### Answer: B

## **QUESTION NO: 8**

What command will set a regular users password to force changing it every 60 days? Choose all that apply.

- A. passwd -x 60 user1
- B. chage -M 60 user1
- C. passwd +x 60 user1
- D. useradd -e 60 user1
- E. usermod -f 60 user1

## Answer: A,B

## **QUESTION NO: 9**

Which of the following commands will flush all print jobs on all configured queues of the system?

A. lprm -a all

- B. lprm -all
- C. lprm -a \*
- D. lpflush -all

#### Answer: A

#### **Explanation:**

lprm -a all command is used to flush all print job on all configured queues.

## **QUESTION NO: 10**

Your /etc/passwd file appears to have approximately 1/2 shadow passwords and 1/2 standard unix encrypted passwords. What utility would you most likely run again to fix this?

- A. pwconv
- B. passconvert
- C. useradd -conv
- D. pwhash
- E. passwd -fix

#### Answer: A

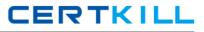

# **QUESTION NO: 11**

Your server has two fully functional NIC's with correct IP configuration. The server is not forwarding traffic between the NIC's. Which command string will set the cards to forward properly?

- A. setparam 1 > /proc/sys/net/ipv4/ip\_autoconfig
- B. echo 1 > /proc/sys/net/ipv4/ip\_forward
- C. set \$=1 /proc/sys/net/ipv4/route
- D. cat \$1 > /proc/sys/net/ethernet
- E. vi +/1 /proc/sys/net/unix/max\_dgram\_qlen

## Answer: B

## **QUESTION NO: 12**

Which of the following are valid commands to affect your system's printing?

- A. lpq
- B. lprm
- C. lpstatus
- D. lpr
- E. Ipio

## Answer: A,B,D

## Explanation:

Ipr command is used to send the printing job. Ipq command is used to query the printing job Iprm command is used to remove the printing job

## **QUESTION NO: 13**

What configuration file is used for settings and conversion parameters for the ftp daemon?

- A. ftpusers
- B. ftpconvert
- C. ftpconversions
- D. in.ftpd
- E. ftpdefaults

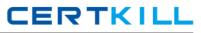

#### Answer: C

# **QUESTION NO: 14**

Which two commands share the same database for retrieving information?

- A. whatis
- B. whereis
- C. apropos
- D. find
- E. man

Answer: A,C

## **QUESTION NO: 15**

What command will show only complete word matches for a search term?

- A. whatis
- B. apropos
- C. locate
- D. find
- E. whereis

#### Answer: A

## **QUESTION NO: 16**

What command will show partial word matches for a search term?

- A. apropos
- B. locate
- C. whereis
- D. whatis
- E. find

## Answer: A

## **QUESTION NO: 17**

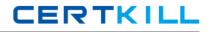

What command is the functional equivalent of the command "man -k searchterm"?

- A. apropos searchterm
- B. whatis searchterm
- C. locate searchterm
- D. find / -name searchterm
- E. None of the selections

## Answer: A

# **QUESTION NO: 18**

What command is the functional equivalent of the command "man -f searchterm"?

- A. whatis searchterm
- B. apropos searchterm
- C. locate searchterm
- D. find / -name searchterm
- E. None of the selections

## Answer: A

## **QUESTION NO: 19**

Where can you specify options that affect the booting of the system?

- A. /etc/lilo.conf
- B. boot= prompt
- C. linux:
- D. init 3
- E. init 5

## Answer: A,B

#### Explanation:

To effect the system booting, you can specify the options of kernel arguments on bootloader configuration file i.e. lilo.conf or bootloader prompt.

## **QUESTION NO: 20**

Which commands will print two copies of the file to the default printer? Choose all that apply.

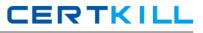

A. cat hosts | lpr -#2
B. lpr -K2 hosts
C. lpr -P -count 2 hosts
D. cat hosts > lpr ; cat hosts > lpr
E. for 1 in 2 lpr hosts

## Answer: A,B

## **Explanation:**

lpr command is used to send the printing job. If printer is not specified then it will send printing job to default printer. To specify the printer name should use the -P option. Example:

Ipr -Pprintername -#numberofcopies filename

-# or -K specify the number of copies.

# **QUESTION NO: 21**

On a default install of a Linux server, regardless of the distribution version, what are the easiest methods to disable telnet, but not uninstall or remove the service? Choose two.

- A. Comment telnet out of the /etc/inetd.conf file
- B. Delete the /etc/rc.d/init.d/telnet file
- C. Rename all SXXtelnet links in the /etc/rc or /etc/rc.d directories
- D. Run "chmod 554 /etc/xinetd.d/telnet"
- E. Nothing, it's not enabled by default

# Answer: A,E

# **QUESTION NO: 22**

Which daemon or service can be configured as a non-root user?

- A. cron
- B. ntp
- C. lpr
- D. nmbd
- E. slocate

## Answer: A

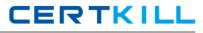

## **QUESTION NO: 23**

Which of the following options will speed up traceroute for distant network queries?

A. -n

- В. -р
- C. -0
- D. -t
- E. -q

## Answer: A

#### **QUESTION NO: 24**

What command could you use to confirm function of a ppp connection before establishing it?

- A. minicom
- B. hyperterminal
- C. setserial
- D. modemset
- E. None of the choices

#### Answer: A

#### **QUESTION NO: 25**

What file on a system contains a list of hosts that can't connect to the machine's services?

- A. /etc/hosts/denial
- B. /etc/hosts.deny
- C. /etc/host.notallow
- D. /etc/inetd.conf
- E. /etc/hosts.not

#### Answer: B

#### **QUESTION NO: 26**

Which of the following IP address ranges are considered private, according to RFC 1918? Choose all that apply.

A. 10.0.0.0 - 10.255.255.255

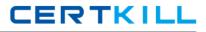

B. 192.168.0.0 - 192.168.255.255
C. 172.16.0.0 - 172.31.255.255
D. 191.168.16.0 - 192.168.31.255
E. 172.16.0.0 - 172.16.255.255

## Answer: A,B,C

#### **QUESTION NO: 27**

Which protocol is used for the majority of the ping command's actions?

A. ICMP

B. UDP

C. TCP

D. NDP

E. NCP

#### Answer: A

#### **QUESTION NO: 28**

What modprobe option will cause inactive kernel modules to be unloaded?

- A. autoclean
- B. inactive
- C. remove
- D. timeout
- E. holdoff

#### Answer: A

#### Explanation:

modprobe -k or --autoclean option will cause inactive kernel modules to be unloaded.

## **QUESTION NO: 29**

Select all of the protocols that are supported by the Linux implementation of ppp.

A. chap

B. mschap

C. pap